## **User Guides of Visualizer**

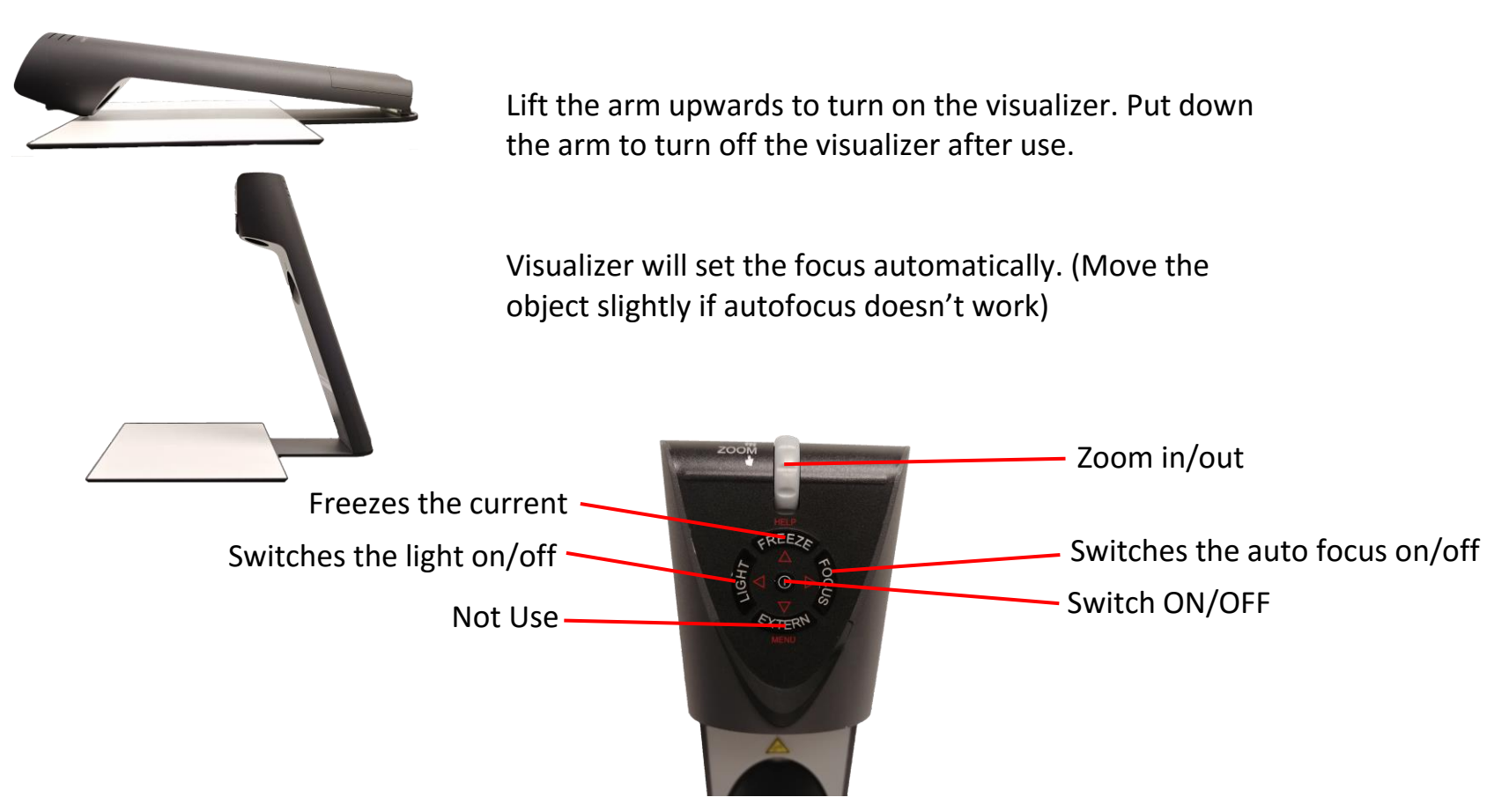

If you need any assistance, please contact

**Learning and Teaching Technology Support (LTTS)** Tel: **2766 6302.**